#### MATHEMATICAL TRIPOS Part III

Friday, 3 June, 2011 1:30 pm to 4:30 pm

## PAPER 31

### APPLIED STATISTICS

Attempt no more than **FOUR** questions, with at most **THREE** from Section A.

There are **SIX** questions in total. The questions carry equal weight.

STATIONERY REQUIREMENTS SPECIAL REQUIREMENTS

Cover sheet None Treasury Tag Script paper

You may not start to read the questions printed on the subsequent pages until instructed to do so by the Invigilator.

## **國國 UNIVERSITY OF<br>電罗 CAMBRIDGE**

## SECTION A

1

An investigation into car noise with two different types of oil filters (the standard type and a new type) was carried out with three different sizes of car. For each type of filter there were six noise-tests for each of the three car sizes. The edited R output on the following page shows part of a statistical analysis of the results of the investigation. The object noise contains the measured noise levels in decibels, the object size is a factor with three levels (1, 2 and 3 denoting small, medium and large car sizes respectively), and type is a factor with two levels (1 and 2 denoting the standard and the new type of oil filter respectively). Corner point constraints have been used.

- (a) Write down the algebraic form of the model fitted in model1, defining your notation carefully and stating the constraints explicitly. Write down the parameter estimates and standard errors.
- (b) The degrees of freedom in the analysis of variance table shown in the output to the command anova(model1) have been replaced by four asterisks. Write down what the degrees of freedom should be. Without carrying out any calculations, explain how you would use the parameter estimates and the data to find the residuals. Explain how the value 1962.5 in the analysis of variance table may be obtained from the residuals. One of the entries in the analysis of variance table has been replaced by ?. Explain how this value may be calculated and give its value to one significant figure. What hypothesis is being tested by this test statistic? Carry out this hypothesis test in detail and give your conclusion.
- (c) Give a detailed summary of the results of the analysis. If lower noise levels are preferable, what advice would you give about which filter to use?

> carnoise noise size type 1 810 1 1 2 820 1 1 3 820 1 1 <output omitted> 34 770 3 2 35 760 3 2 765 > model1 <- lm(noise~size\*type) > anova(model1) Analysis of Variance Table Response: noise Df Sum Sq Mean Sq F value Pr(>F) size  $* 26051.4 13025.7 199.1189 < 2.2e-16$ type \* 1056.2 1056.2 16.1465 0.0003631 size:type \* 804.2 402.1 ? 0.0057915 Residuals \* 1962.5 65.4 > summary(model1) Coefficients: Estimate Std. Error t value Pr(>|t|) (Intercept) 825.833 3.302 250.106 < 2e-16 size2 20.000 4.670 4.283 0.000175 size3 -50.833 4.670 -10.886 6.11e-12 type2 -3.333 4.670 -0.714 0.480849 size2:type2 -20.833 6.604 -3.155 0.003638 size3:type2 -1.667 6.604 -0.252 0.802471 Residual standard error: 8.088 on 30 degrees of freedom

Multiple R-squared: 0.9343 F-statistic: 85.34 on 5 and 30 DF, p-value: < 2.2e-16

## **國國 UNIVERSITY OF<br>電罗 CAMBRIDGE**

2

In an investigation into the effectiveness of three training programmes, A, B and C, designed to reduce a person's fear of snakes, forty subjects were initially given an approach test to see how close they could walk to a snake without feeling uncomfortable. The subjects were then randomly assigned to four groups so that there were 10 subjects in each group. Group 1 (the control group) received no training, groups 2, 3 and 4 received training programmes  $A, B$  and  $C$  respectively. At the end of the experiment, all subjects were again given the approach test. The (edited) R output on the following page shows part of an analysis of the data by a statistician. The R objects Initial and Final contain the outcome of the initial and final distance tests. These show the closest distance (in feet) between the subject and the snake without the subject experiencing discomfort. The R object Group shows the group for each subject. Let  $Y_{ij}$  be the distance in the final test for the *j*th subject in group *i*,  $i = 1, 2, 3, 4, j = 1, ..., 10$ .

Write down the algebraic forms of the models for  $Y_{ij}$  in snake1 and snake2, defining any notation carefully and giving any constraints explicitly. Explain what these models mean. Explain why the statistician decided to fit snake2, giving the details of any hypothesis tests.

Consider the 40  $\times$  1 vector  $Y = (Y_{11},..., Y_{1,10}, Y_{21},..., Y_{4,10})^T$ , where  $T$  denotes transpose. Show that the model in snake2 can be written in the form

 $Y = X\beta + \varepsilon$ 

where  $\varepsilon$  is a  $40 \times 1$  vector of independent normally distributed random variables each with mean zero and variance  $\sigma^2$ ,  $\beta$  is a vector of unknown parameters whose estimates are given in the output to summary(snake2), and where you should give  $\beta$  and X explicitly. Find  $X<sup>T</sup>X$  and write down equations satisfied by the elements of the maximum likelihood estimator  $\hat{\beta}$  of  $\beta$ .

Give a detailed discussion of your conclusions (together with your reasons) about the effectiveness or otherwise of the various training programmes. Comment on the adequacy of snake2. What further model checking would you carry out?

> snakedata Initial Final Group  $\begin{array}{ccccccccc}\n1 & & & 25 & & 25 & & 1 \\
2 & & & 13 & & 25 & & 1\n\end{array}$ 13 25 1 3 10 12 1 <output omitted> 40 13 9 4 > Group <- factor(Group) > snake1 <- lm(Final~Initial\*Group) > anova(snake1) Analysis of Variance Table Df Sum Sq Mean Sq F value Pr(>F) Initial 1 1388.07 1388.07 41.0030 3.394e-07 FILIT 1000.0. 1000.0.<br>Group 3 1861.23 620.41 18.3267 4.206e-07 Initial:Group 3 237.31 79.10 2.3366 0.09227 Residuals 32 1083.29 33.85 > snake2 <- lm(Final~Initial+Group) > anova(snake2) Analysis of Variance Table Df Sum Sq Mean Sq F value Pr(>F) Initial 1 1388.1 1388.07 36.788 6.334e-07 Group 3 1861.2 620.41 16.443 7.788e-07 Residuals 35 1320.6 37.73 > summary(snake2) Residuals: Min 1Q Median 3Q Max -10.237 -3.506 -1.639 1.742 20.320 Coefficients: Estimate Std. Error t value Pr(>|t|) (Intercept) 15.8101 2.6931 5.871 1.14e-06 Initial 0.6427 0.1091 5.891 1.07e-06 Group2 -14.1930 2.7497 -5.162 9.84e-06 Group3 -18.4072 2.7472 -6.700 9.34e-08 Group4 -10.3432 2.7541 -3.756 0.000629

Residual standard error: 6.143 on 35 degrees of freedom Multiple R-squared: 0.711 F-statistic: 21.53 on 4 and 35 DF, p-value: 4.939e-09

## **國國 UNIVERSITY OF<br>電罗 CAMBRIDGE**

3

The (edited) R output below refers to data on the number of applications to UK universities from non-UK regions of the world for entry in 2008 and 2009. The R objects app and succ denote the number of applicants and the number of successful applicants respectively. The factor Gender is  $F(M)$  for male (female) applicants. The factor Year is 2008 (2009) for applications for 2008 (2009) entry. The factor Region has 10 levels, each representing a different Region. The levels are called:

Africa, Americas, Australasia, Europe(EU), Europe(nonEU), FarEast1, HongKong, Malaysia, MiddleEast and Other.

- (a) Write a short paragraph summarising in words what you learn from the output for part (a). For hypothesis tests, state the null hypothesis, the result of the test and your conclusion.
- (b) Write down the algebraic form of the model fitted in applications1, defining your notation carefully and giving any constraints explicitly. Use the output to determine whether or not there is a significant difference in success rates in 2009 for male and female applicants, in a model that inlcudes Region. Carry out any hypothesis tests in detail, giving the null hypothesis, the test statistic, its null distribution, the result and your conclusion in words. Comment on the fit of the model.
- (c) Use relevant hypothesis testing to determine which of the models applications2 and applications3 is preferred. Using applications3, find the odds in favour of a successful application for a female applicant from Hong Kong for entry in 2009.

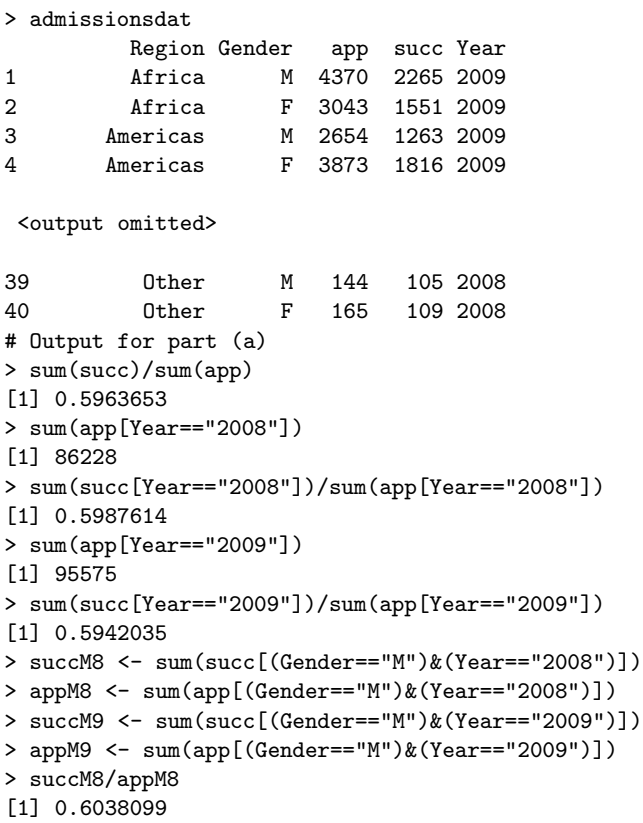

#### **露露 UNIVERSITY OF** CAMBRIDGE

```
> succM9/appM9
[1] 0.5998165
> chisq.test( cbind(c(succM8,succM9),c(appM8-succM8,appM9-succM9)))
data: cbind(c(succMS, succMS), c(appMS - succMS, appMS - succMS)X-squared = 1.5035, df = 1, p-value = 0.2201
# Output for parts (b) and (c)
> psucc <- succ/app
> applications1 <- glm(psucc~Region+Gender,binomial,weights=app,subset=(Year=="2009"))
> anova(applications1,test="Chisq")
Analysis of Deviance Table
Terms added sequentially (first to last)
      Df Deviance Resid. Df Resid. Dev P(>|Chi|)
NULL 19 2038.02
Region 9 1944.09 10 2000.02<br>Gender 1 01.75
Gender 1 21.75 9 72.18 3.110e-06
> applications2 <- glm(psucc<sup>-</sup>(Region+Year+Gender)<sup>-2</sup>,binomial,weights=app)
> deviance(applications2)
[1] 19.83222
> applications3 <- update(applications2,.".-Year:Gender)
> deviance(applications3)
[1] 19.87395
> summary(applications3)
                            Estimate Std. Error z value Pr(>|z|)
(Intercept) 0.1584034 0.0298875 5.300 1.16e-07<br>RegionAmericas -0.3199475 0.0423629 -7.553 4.27e-14
RegionAmericas -0.3199475 0.0423629 -7.553 4.27e-14<br>
RegionAustralasia -0.3214867 0.1226289 -2.622 0.008751
                         RegionAustralasia -0.3214867 0.1226289 -2.622 0.008751
RegionEurope(EU) 0.2371956 0.0325562 7.286 3.20e-13<br>RegionEurope(nonEU) 0.3760754 0.0493698 7.618 2.59e-14
                          0.3760754 0.0493698 7.618 2.59e-14
RegionFarEast1 0.3783132 0.0348244 10.863 < 2e-16
RegionHongKong 0.8278952 0.0542301 15.266 < 2e-16
RegionMalaysia 0.5479052 0.0565147 9.695 < 2e-16
RegionMiddleEast -0.2762561 0.0502328 -5.500 3.81e-08
RegionOther 0.4946775 0.1431422 3.456 0.000549
Year2009 -0.1004949 0.0323631 -3.105 0.001901
GenderM 0.0020256 0.0329246 0.062 0.950943
RegionAmericas:Year2009 0.1483974 0.0483213 3.071 0.002133
RegionAustralasia:Year2009 -0.2896508 0.1420282 -2.039 0.041411
RegionEurope(EU):Year2009 0.0311396 0.0357268 0.872 0.383425
RegionEurope(nonEU):Year2009 0.0927646 0.0560996 1.654 0.098215
RegionFarEast1:Year2009 0.0835878 0.0377268 2.216 0.026718
RegionHongKong:Year2009 -0.0945854 0.0609007 -1.553 0.120397
RegionMalaysia:Year2009 0.2957536 0.0628595 4.705 2.54e-06
RegionMiddleEast:Year2009 0.1063519 0.0508873 2.090 0.036622
RegionOther:Year2009 1.5536293 0.1591791 9.760 < 2e-16
RegionAmericas:GenderM -0.0009137 0.0491059 -0.019 0.985155
RegionAustralasia:GenderM 0.1152904 0.1421459 0.811 0.417325
RegionEurope(EU):GenderM 0.1985802 0.0362646 5.476 4.35e-08
RegionEurope(nonEU):GenderM -0.0235954 0.0565494 -0.417 0.676493
RegionFarEast1:GenderM -0.1143450 0.0382877 -2.986 0.002822
RegionHongKong:GenderM 0.0069423 0.0611210 0.114 0.909569
RegionMalaysia:GenderM -0.0473346 0.0631941 -0.749 0.453835
RegionMiddleEast:GenderM 0.1236702 0.0533503 2.318 0.020445
RegionMiddleEast:GenderM 0.1236702 0.0533503 2.318 0.020445<br>Region0ther:GenderM 0.3521938 0.1553807 2.267 0.023412
   Null deviance: 3459.334 on 39 degrees of freedom
Residual deviance: 19.874 on 10 degrees of freedom
> 1-pchisq(19.874,10)
```
4

The random variable Y has density  $f_{\mu}(y) = \frac{4}{\mu^2}ye^{-2y/\mu}$ ,  $y > 0$ , where  $\mu > 0$ . Show that  $f_{\mu}(y)$  can be written in the form

$$
\exp\left(\frac{y\theta-b(\theta)}{\phi}+c(y,\phi)\right),
$$

with  $\theta = 1/\mu$ . Identify  $b(\theta)$  and  $\phi$ . Verify that, for this density,  $b'(\theta) = \mathbb{E}(Y)$  and  $\phi b''(\theta) = \text{var}(Y).$ 

Now suppose that  $Y_1, \ldots, Y_n$  are independent random variables and that  $Y_i$  has density  $f_{\mu_i}(y), i = 1, \ldots, n$ . Suppose that

$$
\log(\mu_i) = x_i^T \beta,
$$

where  $\beta$  is a p-dimensional vector of unknown parameters, and  $x_i$  is a p-dimensional vector of known covariates. Find the log-likelihood  $l(\beta)$  and find equations satisfied by the maximum likelihood estimator  $\hat{\beta}$  of  $\beta$ . Find the asymptotic distribution of  $\hat{\beta}$  as n tends to infinity. Derive the deviance for this model.

There are alternative production lines, A and B, where a particular procedure can be carried out in a manufacturing process. In order to investigate whether or not the mean time to carry out the procedure is the same for both production lines, observations  $Y_1, \ldots, Y_m$  are made of the times taken to carry out the procedure for production line A, and observations  $Y_{m+1}, \ldots, Y_{2m}$  are made of the corresponding times for production line B. It is assumed that  $Y_i$  has density  $f_{\mu_i}$  and

$$
\log(\mu_i) = \alpha + \beta v_i,
$$

where  $v_1 = \ldots = v_m = -1$  and  $v_{m+1}, \ldots v_{2m} = +1$ . Find  $\hat{\alpha}, \hat{\beta}$ , the asymptotic variances of  $\hat{\alpha}$  and  $\hat{\beta}$ , and their asymptotic covariance. Explain how you would test whether or not the mean procedure times are the same for both production lines.

*[Hint: If a random variable U has density*  $f(u) = \lambda^2 u e^{-\lambda u}$  *then*  $\mathbb{E}(U) = 2/\lambda$  *and*  $var(U) = 2/(\lambda^2).$ 

9

## SECTION B

```
5
```
A researcher has collected data for the calendar year 2010 on the bonuses paid out (in millions of pounds) to the Chief Executive Officers (CEOs) of 100 leading banks in the world. Also acquired was information on the profit made in 2010 by each bank (in billions of pounds) and the years of service (up to the end of 2010) as current CEO of the bank.

The researcher wishes to determine the relationship of the CEO's bonus on the bank's profit and years of service as CEO. She approaches two statisticians, Statistician A and Statistician B, for help with analysing the data. The data-set contains the variables bonus, profit and CEOyrs corresponding to the bonus paid out to the CEO, the profit made by the bank and the years of service as CEO respectively.

Statistician A decides to fit an additive model in R to the data and produces the (edited) R output below.

```
> library(mgcv)
> logbonus <- log(bonus)
> bonus.am <- gam(logbonus~s(profit,bs="cr",k=10)+s(CEOyrs,bs="cr",k=10),
+ family=gaussian(link=identity))
> summary(bonus.am)
Family: gaussian
Link function: identity
Formula:
logbonus \degree s(profit, bs = "cr", k = 10) + s(CEOyrs, bs = "cr",
    k = 10Parametric coefficients:
             Estimate Std. Error t value Pr(>|t|)
(Intercept) -2.250801 0.008893 -253.1 <2e-16
---
Approximate significance of smooth terms:
            edf p-value
s(profit) 3.345 <2e-16
s(CEOyrs) 6.061 <2e-16
---
R-sq.(adj) = 0.993 Deviance explained = 99.4%GCV score = 0.0088264 Scale est. = 0.0079079 n = 100
```
10

Statistician B, on the other hand, decides to fit a generalized additive model in R to the data and produces the following edited R output:

```
> library(mgcv)
> bonus.gam <- gam(bonus~s(profit,bs="cr",k=10)+s(CEOyrs,bs="cr",k=10),
+ family=Gamma(link=log))
> summary(bonus.gam)
Family: Gamma
Link function: log
Formula:
bonus \degree s(profit, bs = "cr", k = 10) + s(CEOyrs, bs = "cr", k = 10)
Parametric coefficients:
             Estimate Std. Error t value Pr(>|t|)
(Intercept) -2.247264 0.008888 -252.8 <2e-16
---
Approximate significance of smooth terms:
            edf p-value
s(profit) 3.347 <2e-16
s(CEOyrs) 6.099 <2e-16
---
R-sq.(adj) = 0.997 Deviance explained = 99.5%GCV score = 0.0088206 Scale est. = 0.0078992 n = 100
```
The plots (using plot (bonus.am) and plot (bonus.gam)) corresponding to Statistician A and Statistician B models are shown in the accompanying figure. The upper two plots correspond to Statistician A's model and the lower two plots correspond to Statistician B's model.

- (i) Write down the algebraic forms of the two models fitted by the statisticians, making sure to define all notation used and stating all assumptions made.
- (ii) Explain briefly and interpret the (edited) output from the R command summary(bonus.gam). What is the total effective degrees of freedom for Statistician B's model?
- (iii) Why are the results and plots from the two statisticians' analyses so similar?
- (iv) From the figure suggest and justify an alternative more parsimonious model that either Statistician A or Statistician B could fit next. How many total degrees of freedom does this model have?

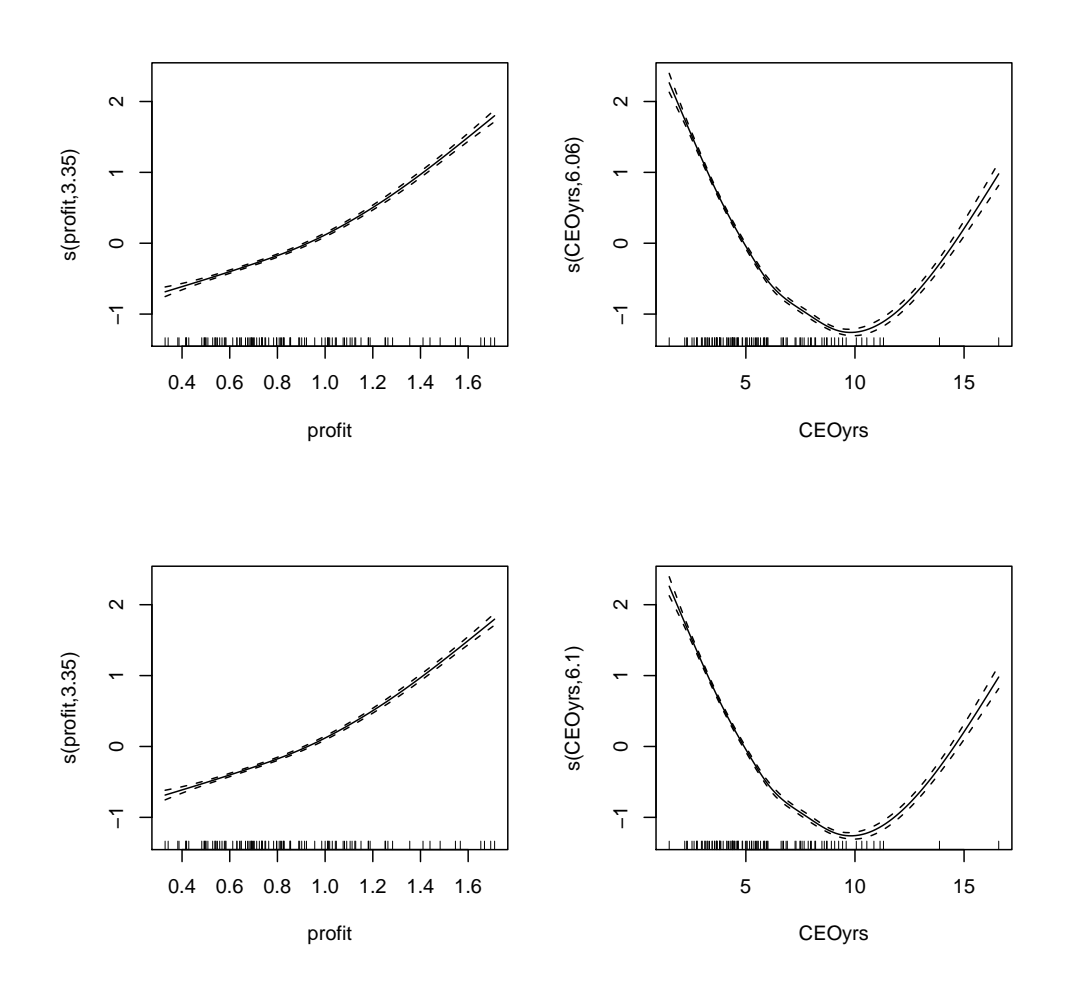

6

- A (i) Write down the probability mass functions for the counts from a zero-inflated Poisson (ZIP) model and a two-part (hurdle) model with non-zero Poisson counts, where no explanatory variables are included in the models.
	- (ii) Are the two models referred to in (i) equivalent? You must justify your answer.

B Below is the (edited) R output from regression analyses of recurrent episodes of self-harm (count) on treatment (trt:  $0 =$  standard treatment; 1 = experimental treatment), controlling for age (age), sex (sex:  $0 =$  female;  $1 =$  male) and type of personality disorder ( $b$ pd:  $1 =$  no personality disorder;  $2 =$  borderline personality disorder;  $3 =$  other personality disorder).

```
> library(pscl)
> library(lmtest)
> slfhrm.pois <- glm(count~trt+factor(bpd)+sex+age,family="poisson",
+ data=slfhrm.dat)
> summary(slfhrm.pois)
Call:
glm(formula = count * trt + factor(bpd) + sex + age, family = "poisson",data = s1fhrm.dat)
Deviance Residuals:
   Min 1Q Median 3Q Max
-2.8652 -1.9522 -1.3300 -0.1328 11.9150
Coefficients:
            Estimate Std. Error z value Pr(>|z|)
(Intercept) 1.569157 0.189970 8.260 < 2e-16
trt -0.379682 0.098403 -3.858 0.000114
factor(bpd)2 0.012501 0.127745 0.098 0.922044
factor(bpd)3 0.040630 0.125698 0.323 0.746518
sex 0.533676 0.119477 4.467 7.94e-06
age -0.043950 0.005028 -8.741 < 2e-16
---
(Dispersion parameter for poisson family taken to be 1)
   Null deviance: 1560.0 on 254 degrees of freedom
Residual deviance: 1416.6 on 249 degrees of freedom
AIC: 1681.6
```
Number of Fisher Scoring iterations: 7

**NEW UNIVERSITY OF** CAMBRIDGE

```
> slfhrm.hurdle <- hurdle(count~trt+factor(bpd)+sex+age | trt+factor(bpd)+sex+age,
+ dist="poisson",zero.dist="binomial",link="cloglog",data=slfhrm.dat)
> summary(slfhrm.hurdle)
Call:
hurdle(formula = count \tilde{ } trt + factor(bpd) + sex + age | trt + factor(bpd) +
   sex + age, data = slfhrm.dat, dist = "poisson", zero.dist = "binomial",
   link = "cloglog")
Pearson residuals:
    Min 1Q Median 3Q Max
-0.91032 -0.65550 -0.55861 -0.04763 11.73068
Count model coefficients (truncated poisson with log link):
             Estimate Std. Error z value Pr(>|z|)
(Intercept) 2.846309 0.195913 14.528 < 2e-16
trt -0.305595 0.103135 -2.963 0.00305
factor(bpd)2 -0.181050 0.133466 -1.357 0.17493
factor(bpd)3 -0.200671 0.130431 -1.539 0.12392
sex 0.642190 0.127675 5.030 4.91e-07
age -0.054866 0.005514 -9.950 < 2e-16
Zero hurdle model coefficients (binomial with cloglog link):
            Estimate Std. Error z value Pr(>|z|)
(Intercept) -1.10343 0.39008 -2.829 0.00467
trt -0.25566 0.21603 -1.183 0.23664
factor(bpd)2 0.55326 0.28165 1.964 0.04949
factor(bpd)3 0.15608 0.27386 0.570 0.56872
sex 0.04375 0.22896 0.191 0.84845
age 0.00740 0.00909 0.814 0.41560
---
Number of iterations in BFGS optimization: 17
Log-likelihood: -530.2 on 12 Df
> lrtest(slfhrm.pois,slfhrm.hurdle)
Likelihood ratio test
Model 1: count \tilde{ } trt + factor(bpd) + sex + age
Model 2: count \tilde{ } trt + factor(bpd) + sex + age | trt + factor(bpd) + sex +
   age
 #Df LogLik Df Chisq Pr(>Chisq)
1 ? ?
2 ? ? 6 ? < 2.2e-16 ***
---
Signif. codes: 0 *** 0.001 ** 0.01 * 0.05 . 0.1 1
Warning message:
In modelUpdate(objects[[i - 1]], objects[[i]]) :
 original model was of class "glm", updated model is of class "hurdle"
```
Part III, Paper 31 [TURN OVER]

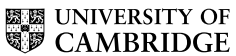

- (i) Write down the algebraic forms of the regression equations corresponding to slfhrm.hurdle. You must define all notation used.
- (ii) Interpret the treatment effects and the type of personality disorder effects in the model corresponding to slfhrm.hurdle.
- (iii) Determine the values of the five numbers that have been replaced by question marks (?) in the table corresponding to the likelihood ratio test of the Poisson model slfhrm.pois versus the hurdle model slfhrm.hurdle, produced from the R command lrtest(slfhrm.pois,slfhrm.hurdle). Was it appropriate to do this standard likelihood ratio test here? You need to justify your answer.

### END OF PAPER